**Tehnike programiranja PREDAVANJE 3 Uvod v JavaScript**

# **Predavanje 3**

- **Ponovitev Predavanje 2** 
	- Naloge
	- Vaje
- **Uvod v JavaScript nadaljevanje** 
	- Izbirni in ponavljalni stavki
	- Funkcije
	- Primeri
- **Priprava na laboratorijske vaje**

## Cilj:  $\rightarrow$  Samostojno delo doma

## ldos.fe.uni-lj.si

- >študij >Tehnike programiranja
- >Gradiva
- U: username
- G: password

**JavaScript Pravila** 

## **Ponavljalni stavki**

- ponavljalne stavke uporabimo, kadar želimo, da se del kode izvaja
	- določeno krat ali
	- dokler je pogoj izpolnjen.
- ponavljalni stavki:
	- while
	- do while
	- for

#### **Stavek while**

- Stavek while uporabim za ponavljanje dela kode, dokler je izbrani pogoj izpolnjen
- **Sintaksa**

```
while (pogoj) 
{ 
    stavki
}
```
#### **Stavek while**

 Stavek while uporabim za ponavljanje dela kode, dokler je izbrani pogoj izpolnjen

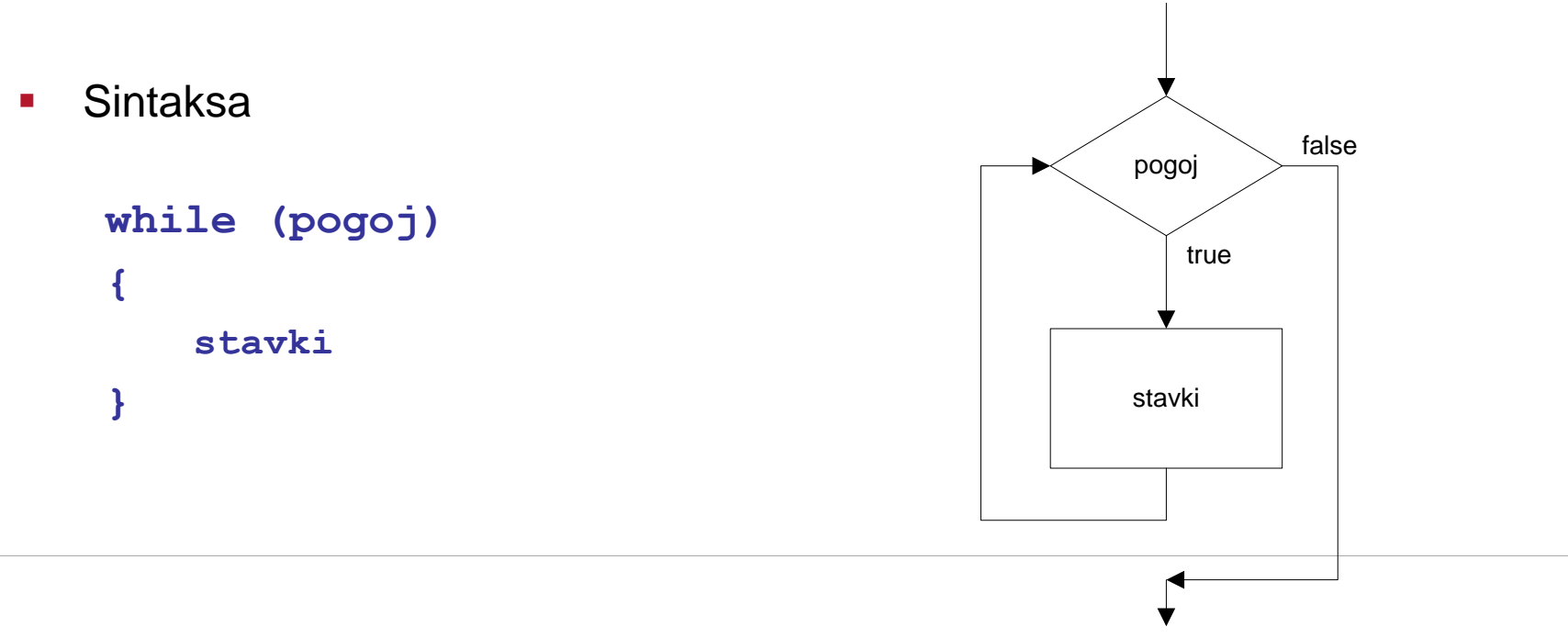

## **primer: while**

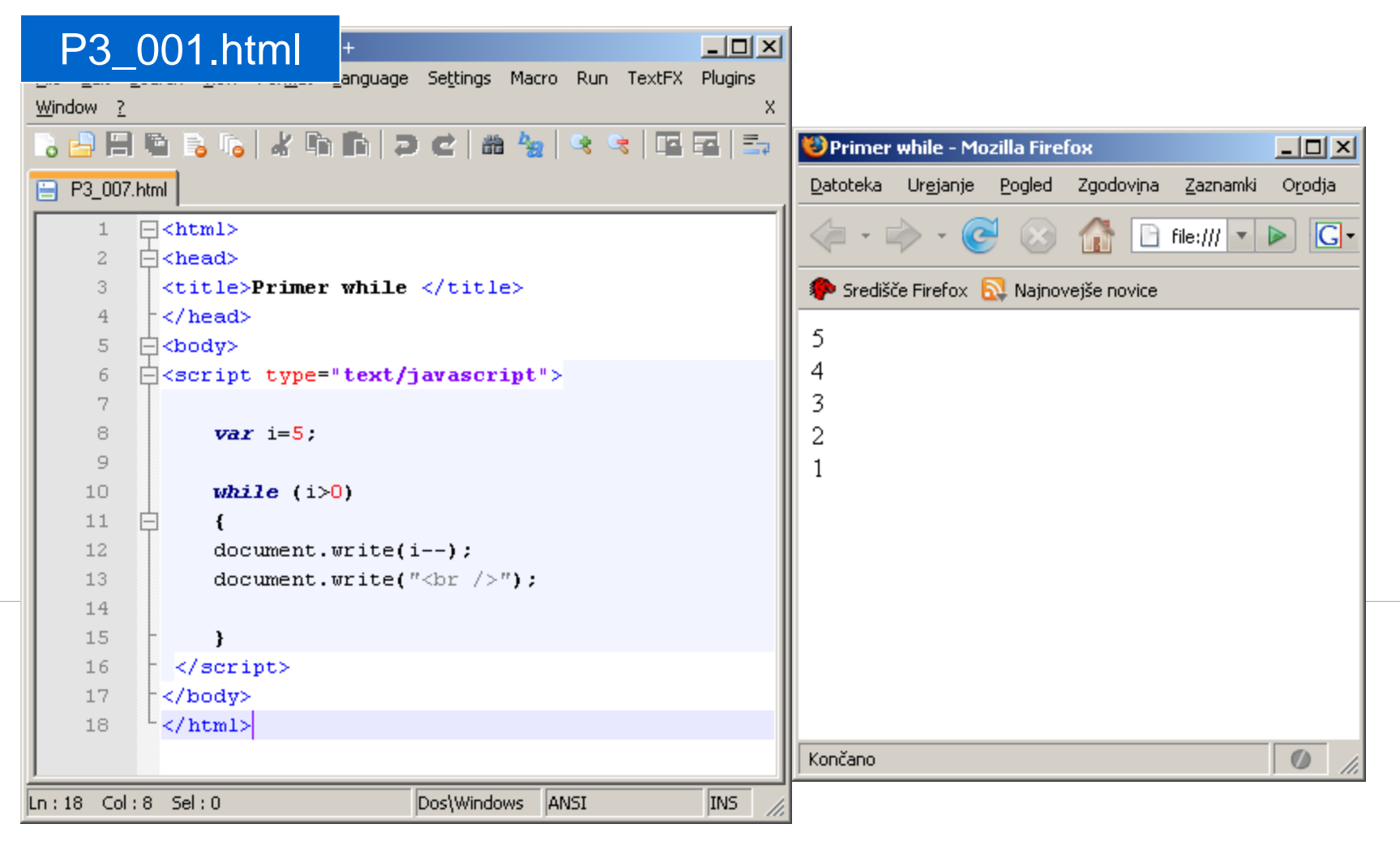

#### **Stavek do while**

 Za razliko od stavka while, se stavek do..while izvede vsaj enkrat, saj se pogoj preveri na koncu.

**do {**  *stavki* **} while (pogoj);**

## **Stavek do while**

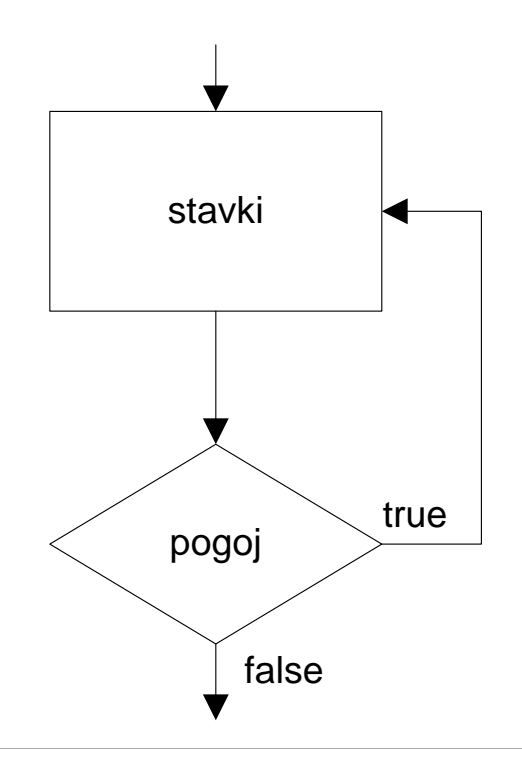

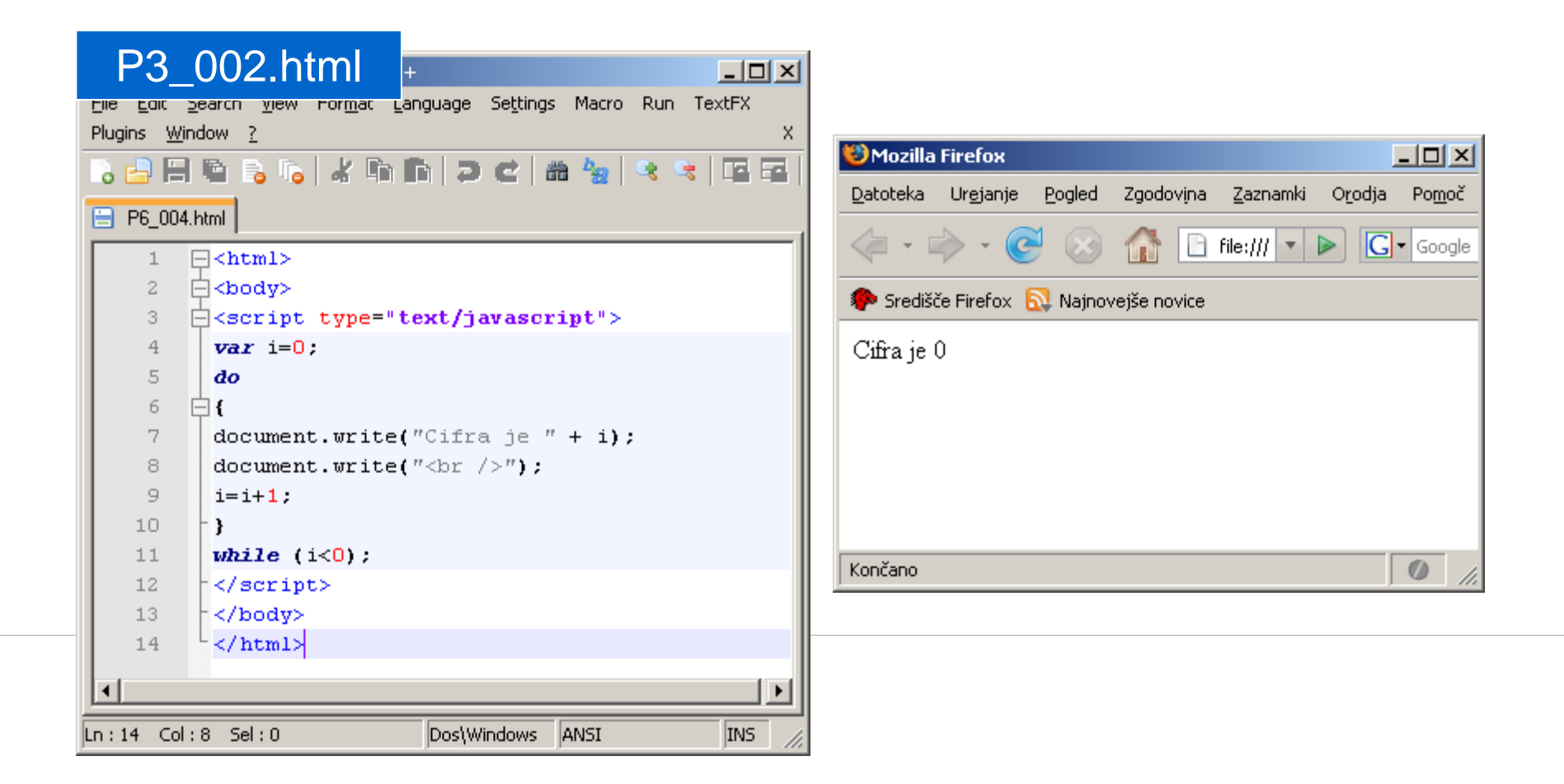

## **Stavek for**

- Stavek for uporabimo, kadar želim določen del kode ponoviti določeno število krat.
- **Sintaksa**

```
for (izraz1; pogoj; izraz2)
 { 
   stavki
}
```
## **Stavek for**

- Stavek for uporabimo, kadar želim določen del kode ponoviti določeno število krat.
- **Sintaksa**

```
for (izraz1; pogoj; izraz2)
 { 
   stavki
}
```
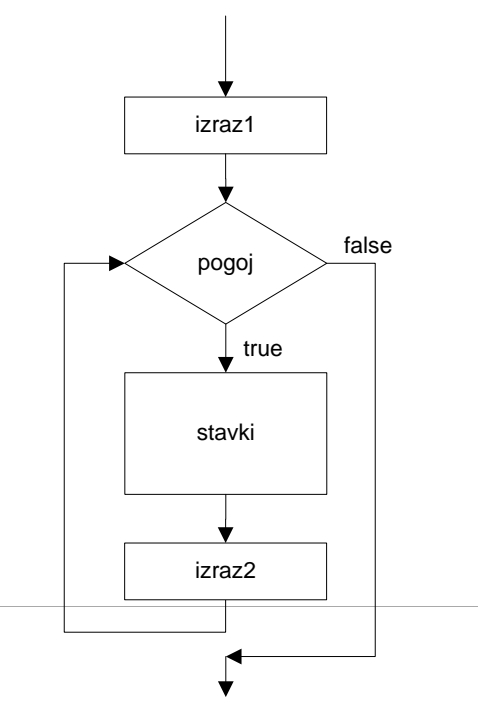

#### **primer: for**

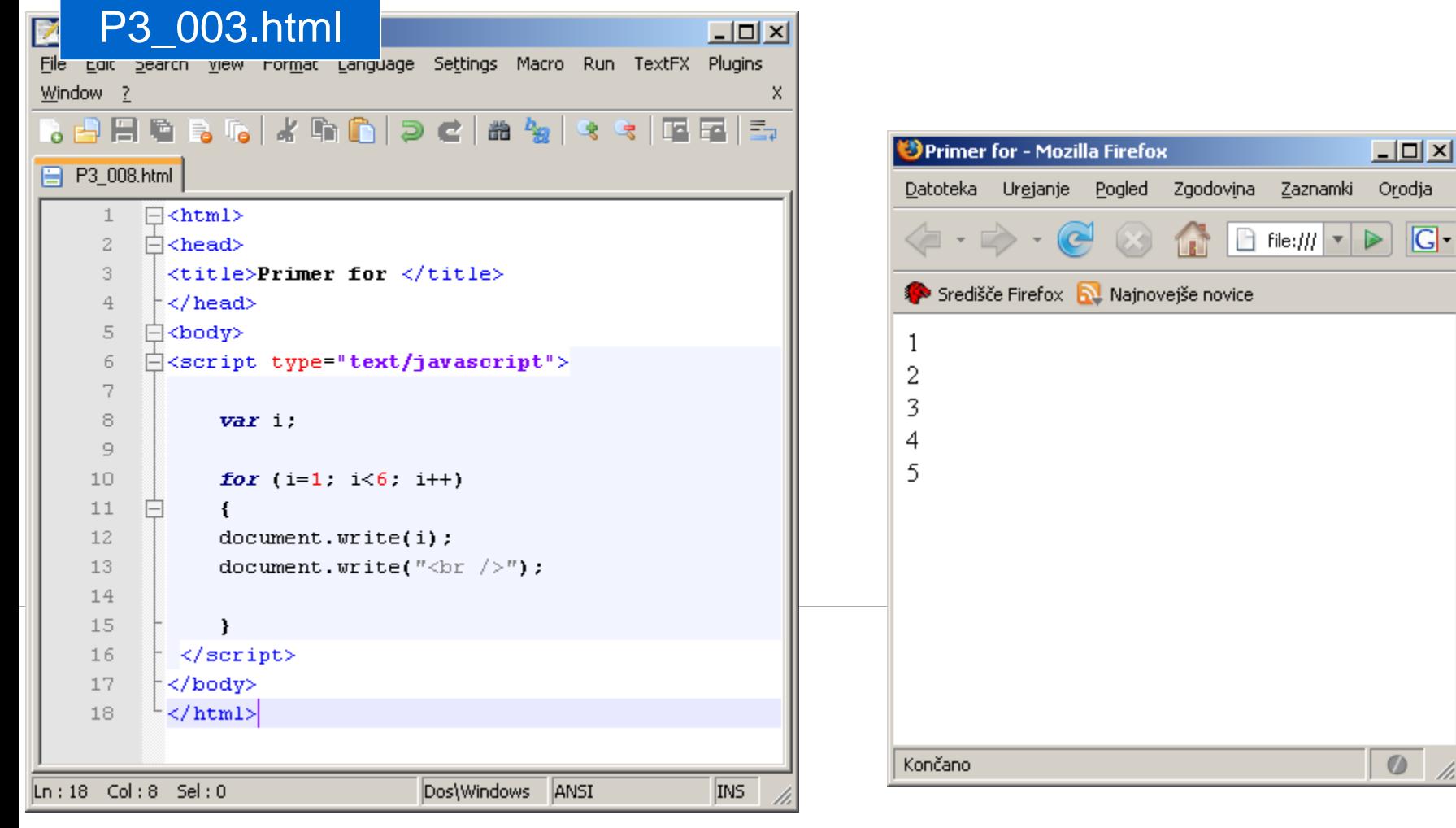

## **Povzetek**

- **stavki**
- **-** logični izrazi
- **-** pogojni stavki: if, if..else
- **•** ponavljalni stavki: while, for

## **Narišite diagram poteka.**

s1; do{ s2; if(p1){s3;} } while(p2)

## **Kolikokrat se izvede zanka, če je x=0.**

```
while (x != 0){
   x++;
}
```
## **Določite vrednost spremenljivk i in j, ko se izvede zanka**

```
for(i=0; i<5; i++)
{
    j++;
} 
i: _____
j: \frac{1}{\sqrt{2\pi}}
```
#### **Narišite diagram poteka.**

s1; s2; while(p1){ s3; s4; if(p2){s5; s6;} else s7; }

**JavaScript funkcije področje spremenljivke** 

## **Funkcije**

- funkcije so del kode, ki opravlja določeno opravilo
- **prednosti:** 
	- povečajo preglednost skripte,
	- skrajšajo del kode, ki se ponavlja, ...
- vgrajene funkcije (document.write(), prompt(), alert(), ...
- **-** lastne funkcije

## **lastne funkcije**

ob **definiciji** uporabimo rezervirano besedo **function**

```
function imeFunkcije()
{
// koda
}
```
- definicijo funkcije ponavadi vključimo v <head>
- funkcijo **kličemo** z imenom funkcije **imeFunkcije();**
- klic funkcije ponavadi vključimo v <body>

## **primer: lastne funkcije**

```
<html>
<head>
<title>Primer funkcije</title>
<script>
function pozdrav()
{
   document.write("Danes je lep dan");
}
</script>
</head>
<body>
<script type="text/javascript"> 
   pozdrav();
 </script>
</body>
</html>
                      definicija funkcije
                klic funkcije
```
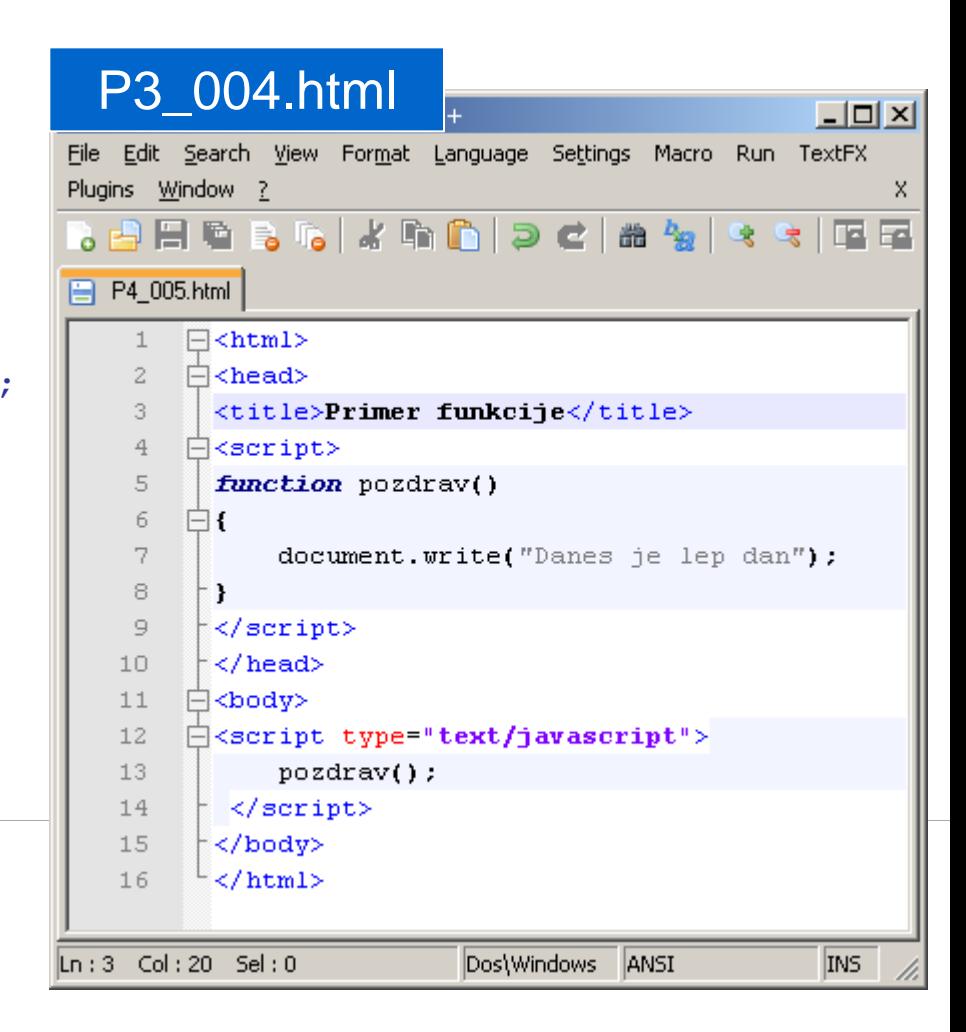

## **lastne funkcije 2: parametri**

- v oklepaje dodamo parametre funkcije brez rezervirane besede var **function imeFunkcije(parameter1, parameter2,..., parametern) { // koda }**
- **Ki jih ob klicu zamenjajo argumenti imeFunkcije(argument1, argument2, ..., argumentn);**
- **EXECTE Stevilo parametrov in argumentov se mora ujemati**

#### **lastne funkcije 3: vrnjena vrednost**

**funkcija lahko tudi vrne vrednost** 

```
function imeFunkcije(parameteri)
{
// koda
return vrednost;
}
```
## **Primer: parametri**

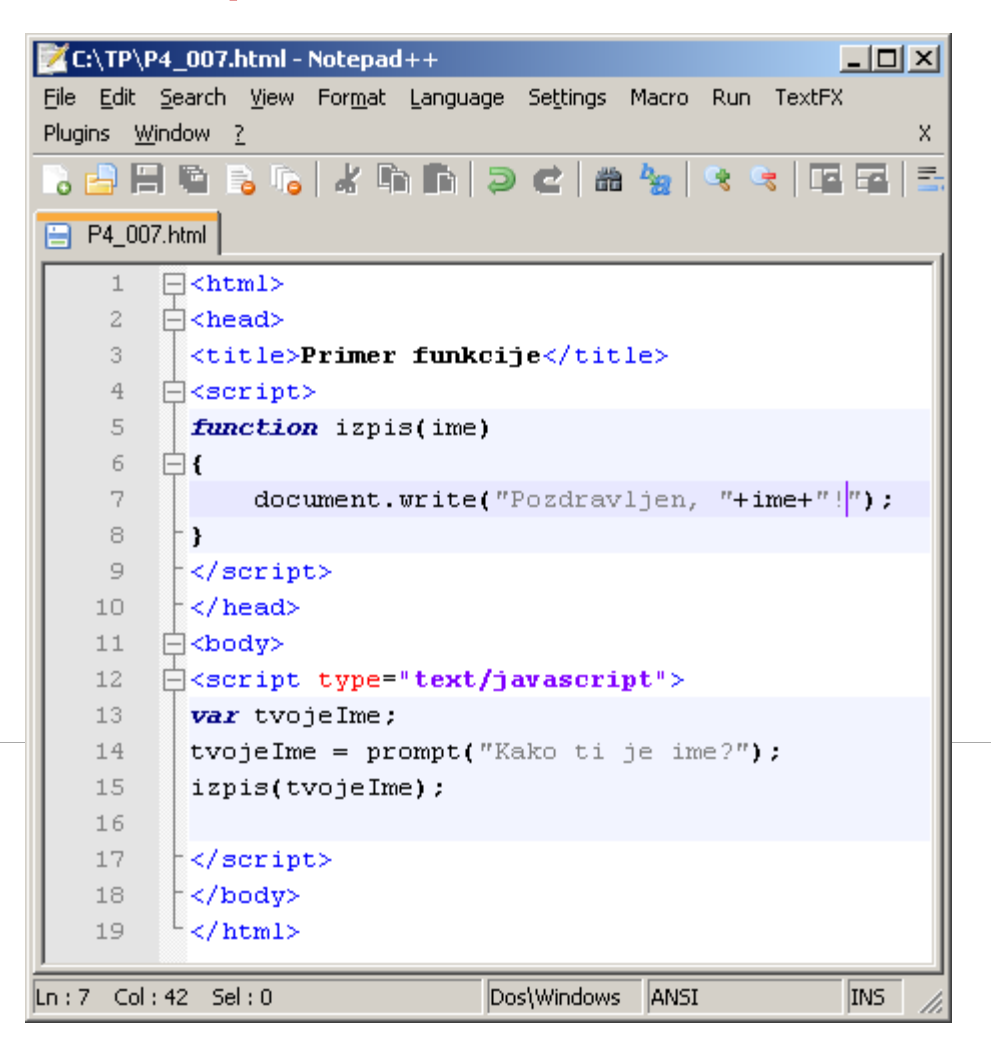

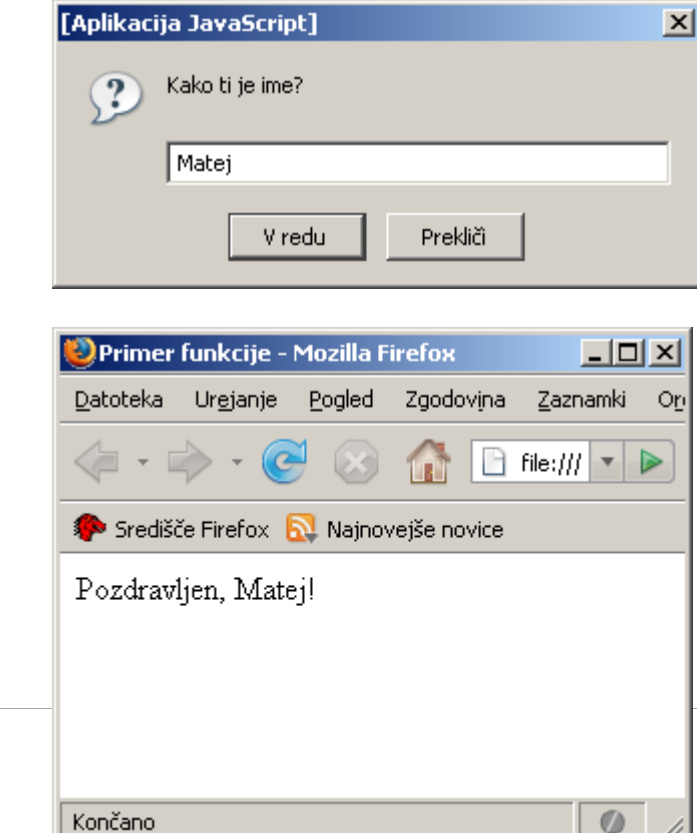

v

## **Primer: vrnjena vrednost**

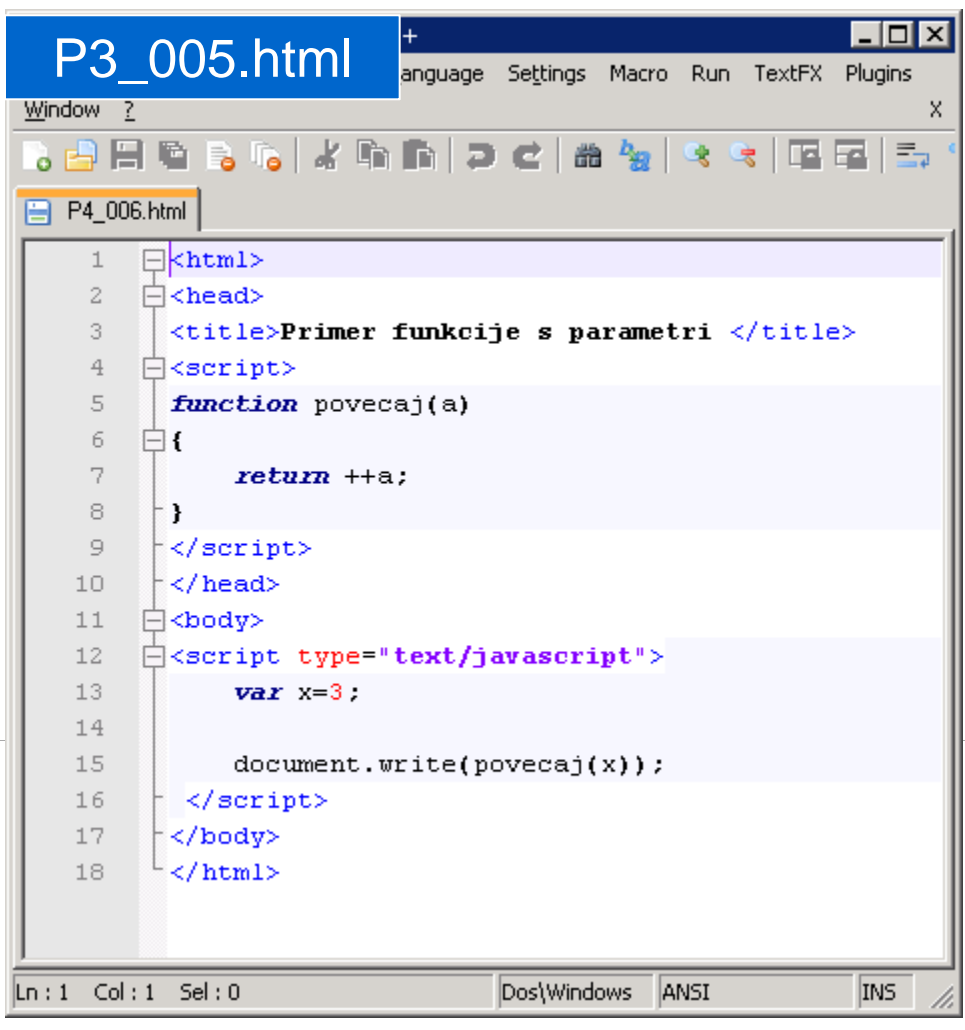

## **Območje spremenljivk**

- **-** lokalna spremenljivka
	- je deklarirana v funkciji
	- dostopna samo v tej funkciji
- **globalna spremenljivka** 
	- je deklarirana izven funkcij
	- dostopna celi datoteki (razen v funkciji, ki ima spremenljivko z enakim imenom)

## **Lokalne spremenljivke**

```
function povecaj(a)
{
  var rezultat = ++a;
  return rezultat;
}
```
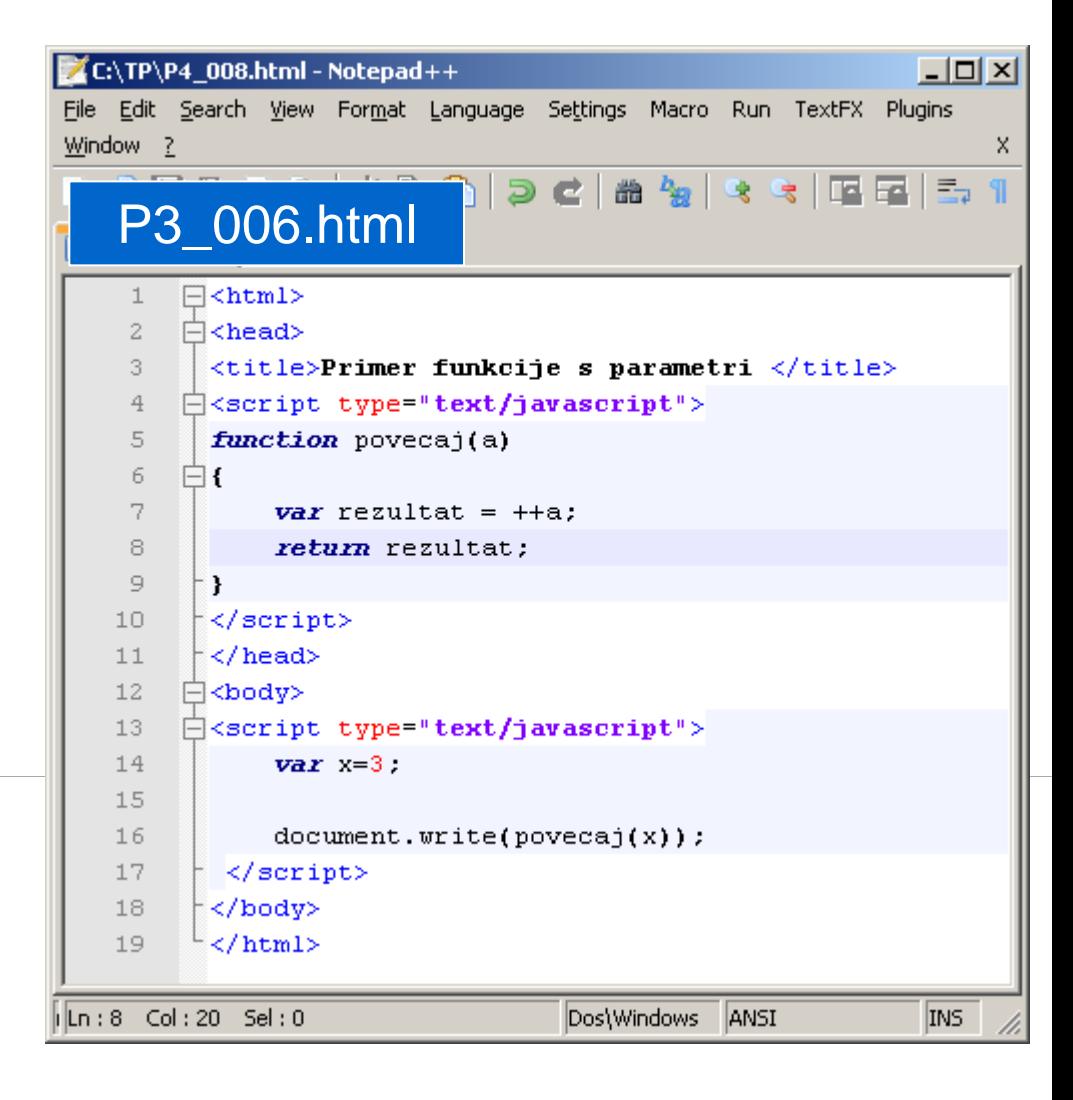

#### **globalne spremenjljivke**

```
<script type="text/javascript">
  var besedilo = "Lep dan!";
  var stevilo = 1000;
  //koda
```
**</script>**

## **Obstoj spremenljivke**

- globalne spremenljivke so dostopne dokler je stran naložena v brskalniku
- lokalne spremenljivke so dostopne v času izvajanja funkcije v kateri so deklarirane

Kaj izpiše skripta? Nariši diagram poteka

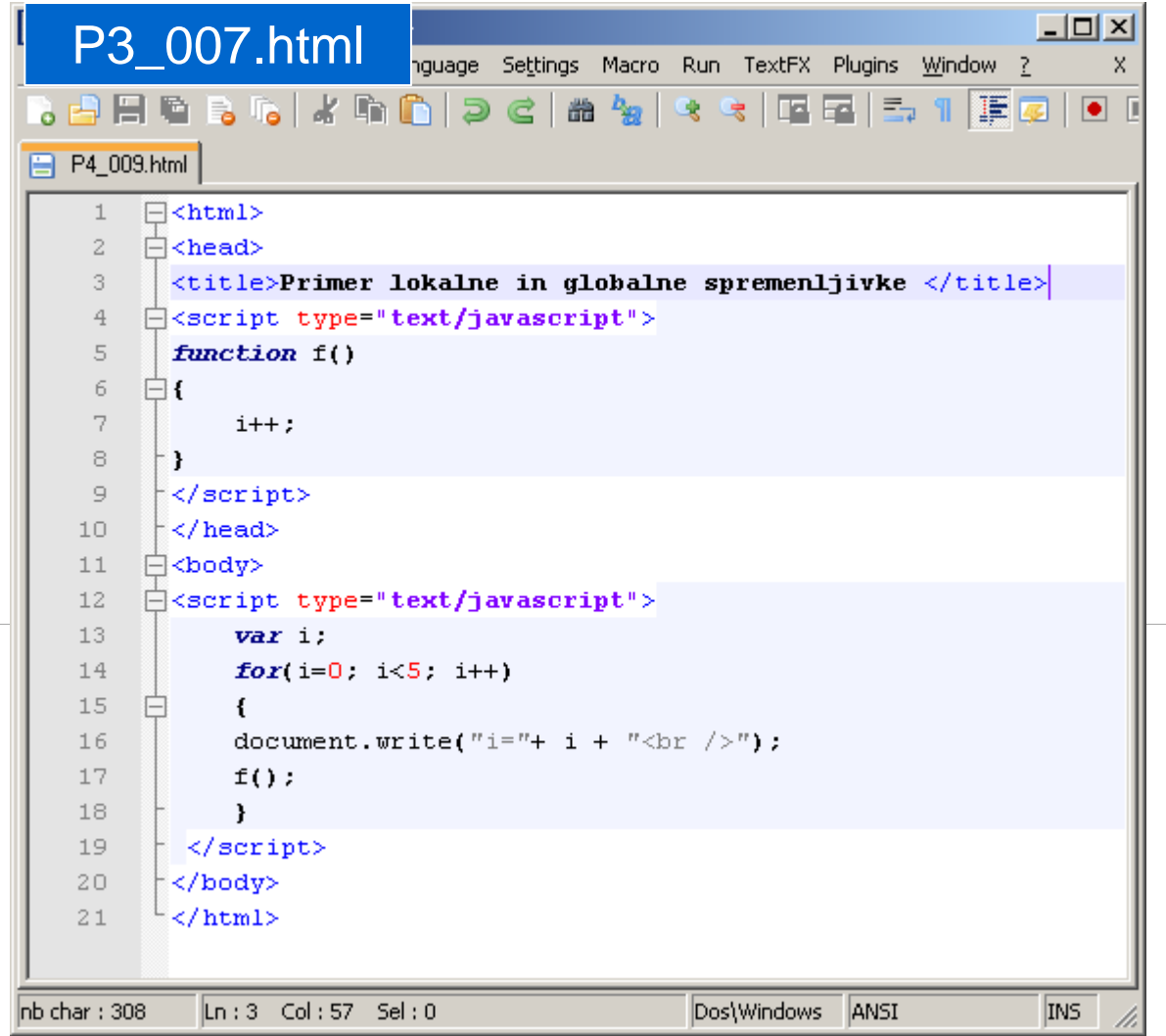

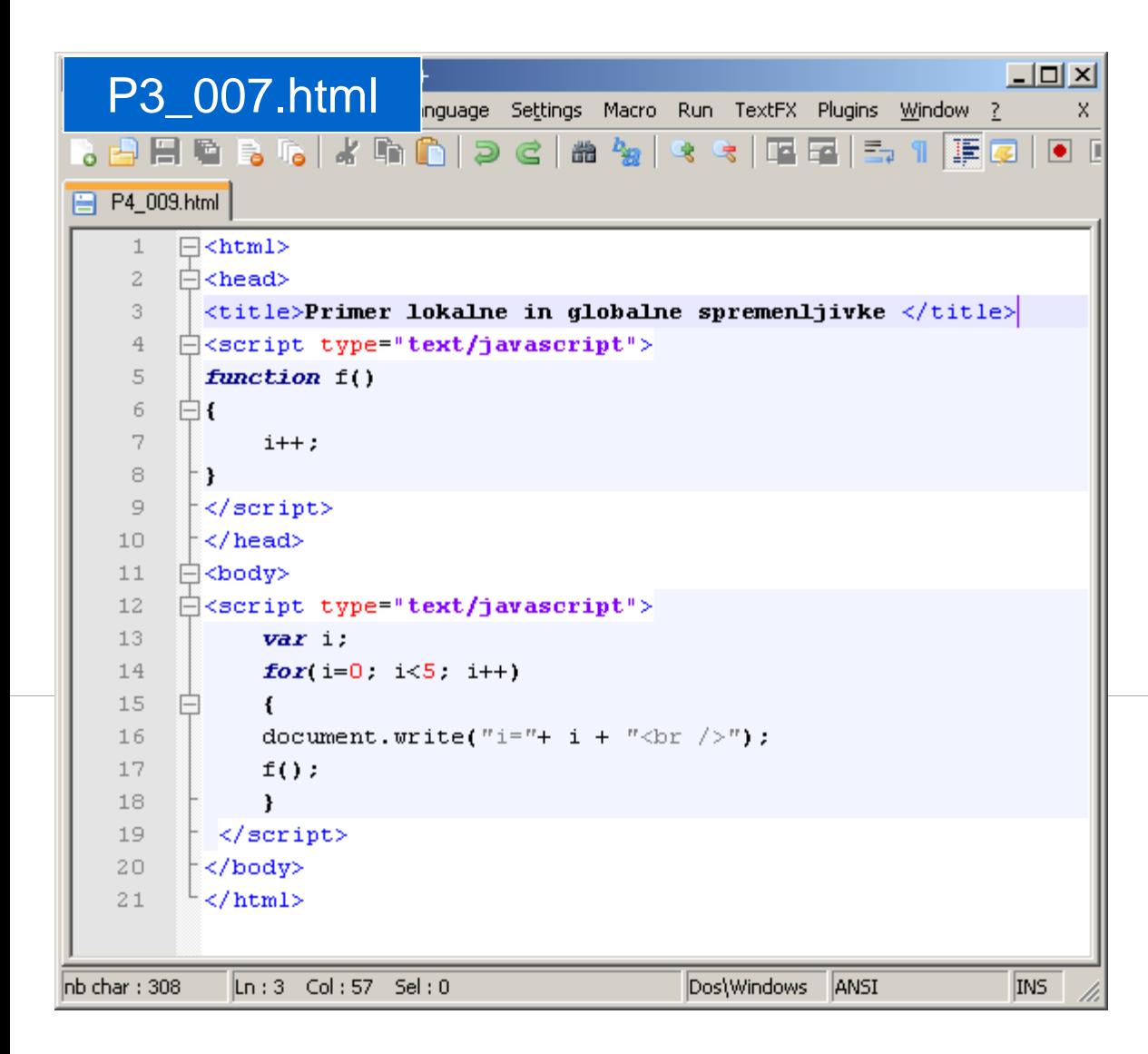

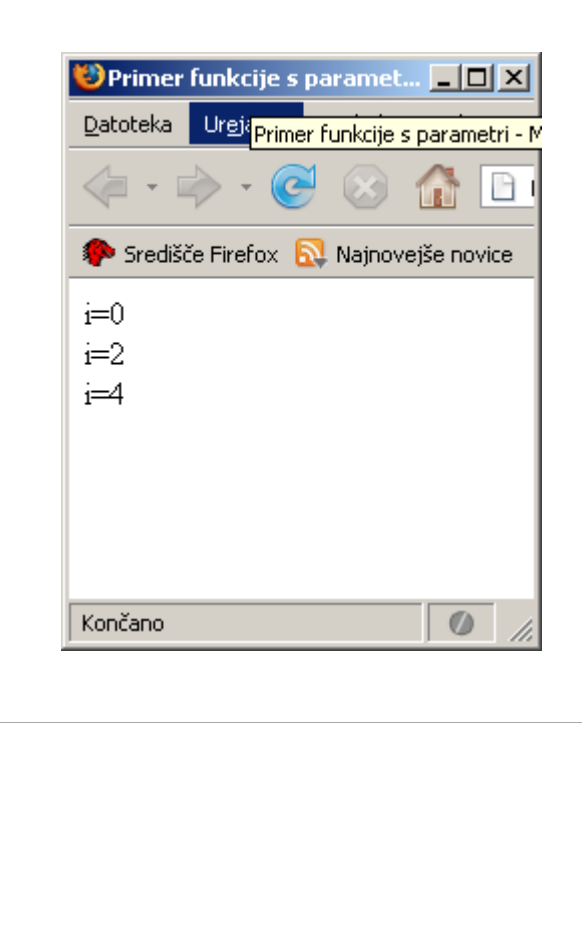

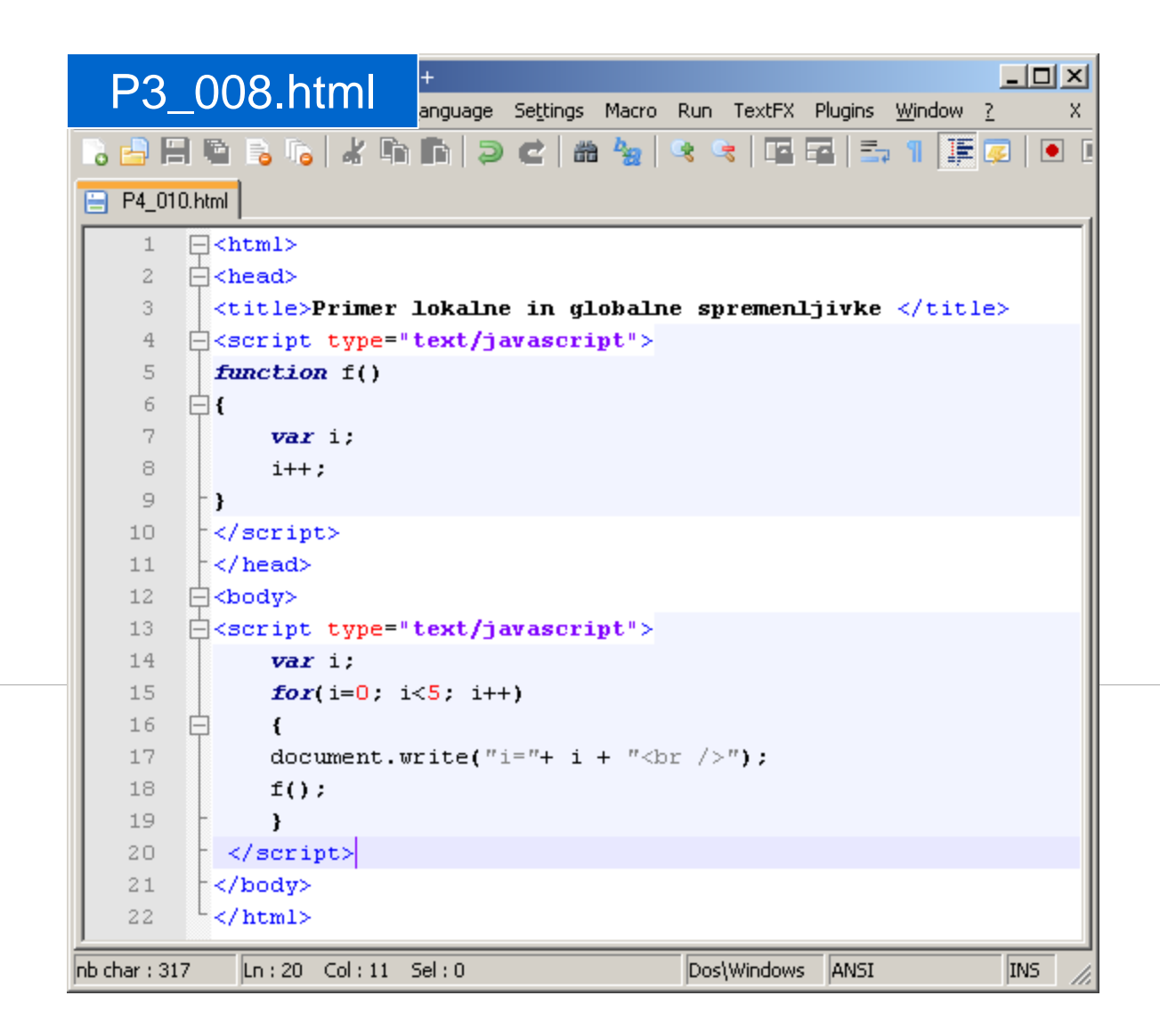

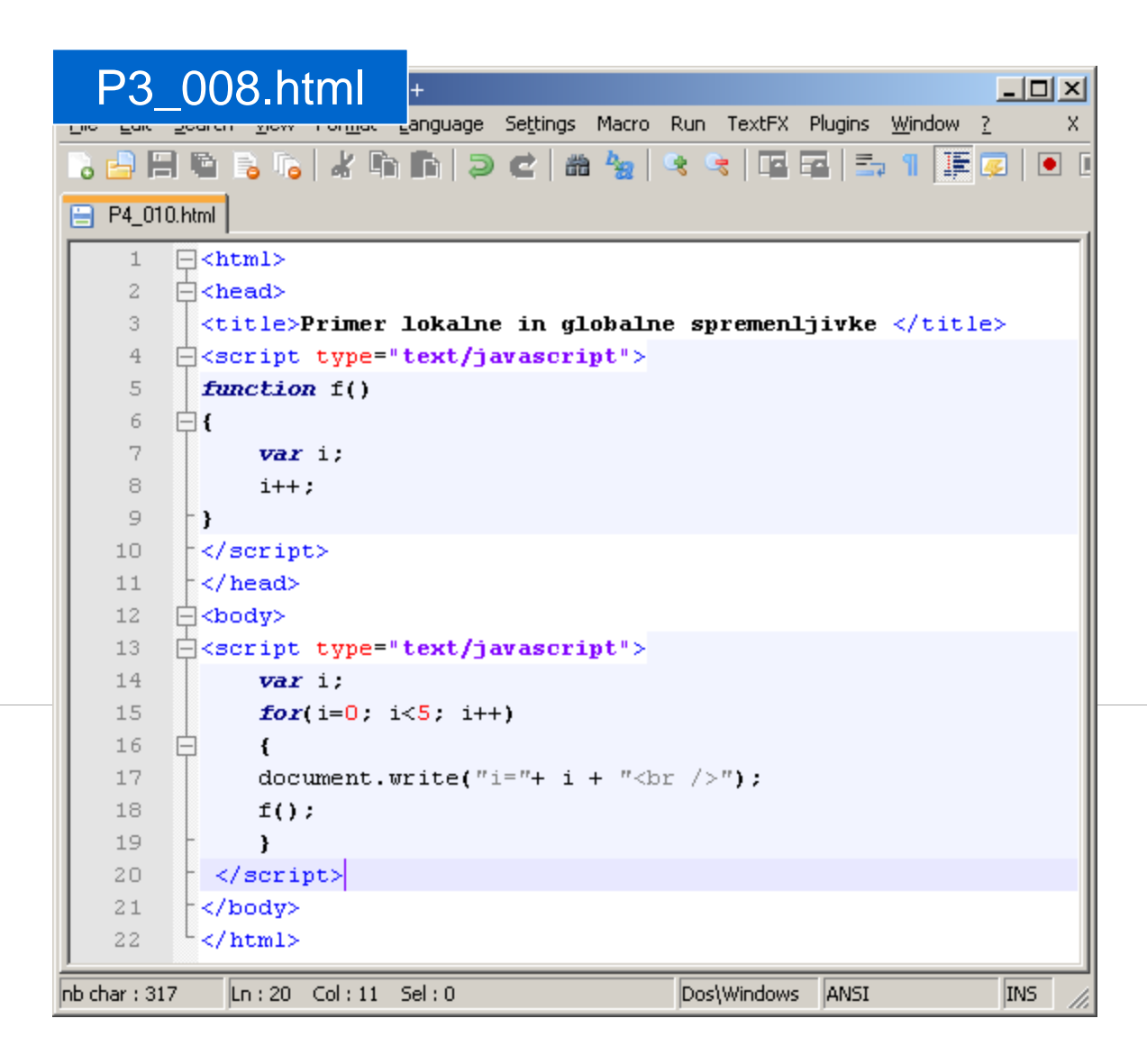

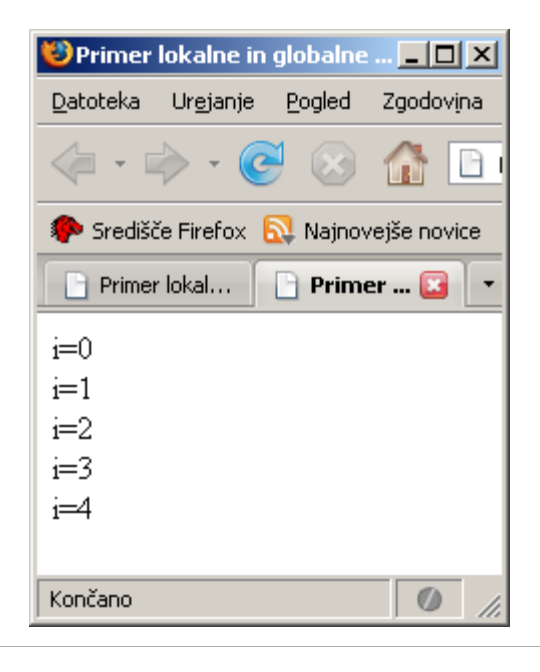